# 遺伝子マーカーによる ヒグマ生息密度推定マニュアル

平成 27(2015)年 3 月版

地方独立行政法人 北海道立総合研究機構 環境・地質研究本部 環境科学研究センター 森林研究本部 林業試験場 独立行政法人 国立環境研究所 国立大学法人 横浜国立大学

# マニュアルの作成にあたって

このマニュアルは,地方独立行政法人北海道立総合研究機構の平成 23 年度重点研究事 業「環境利用情報を活用した遺伝子マーカーによる個体識別を用いたヒグマ生息密度推定 法の開発」で開発された,ヒグマの生息密度推定調査実施手順について示したものです。

確度の高い推定結果を得るためには,現地調査で良好な試料を効率よく収集すると共に, 試料の遺伝子分析の失敗を減らすことが大切です。例えば,どこにどのような規模の調査 地域を設定するか,ここではヒグマの生息状況だけでなく,林道網の整備状況や調査対象 とする個体群の分布域などについても考慮する必要があります。次に,効果的に試料を収 集するには被毛採取装置をどのように配置するか,考慮すべき設置場所の環境条件につい ても知っておくことが大切です。現地調査の実施時期,被毛採取装置の構造,被毛採取の 回数や,採取した試料の取り扱いも,有効な試料を多数確保し,失敗の少ない遺伝子分析 を実施する上で考慮しなければならない重要事項です。さらに,得られたデータセットか ら手近なパソコンを用いて,空間明示型標識再捕獲モデルによる生息密度を推定する手順 についても,知っておく必要があるでしょう。

マニュアルでは,野外に設置した被毛採取装置で得られたヒグマの被毛を用いて遺伝子 マーカーによる個体識別を行い,空間明示型モデルを用いて生息密度を算定するまでの一 連の手順に沿って,予め考慮しておくことが必要なことがらを記載しています。本マニュ アルにおける空間明示型モデルを用いた密度推定には,統計解析ソフトウェア R 用パッケ ージの secr を使用しますが,その際のデータハンドリングを容易にした追加インターフェ イスの使用法についても解説しました。

本マニュアルが,北海道におけるヒグマの生息密度推定に活用され,人間とヒグマの共 存のために適切な保護管理が推進されることを期待します。

# 目次

はじめに

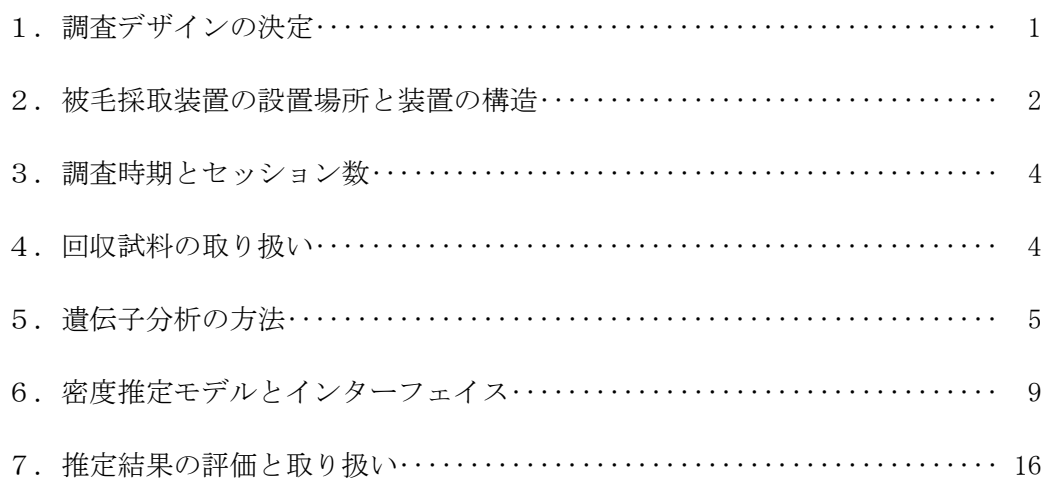

## 1.調査デザインの決定

- 1.調査地の設定と規模
	- ・極端に生息状況の異なる地域を同一の調査地内に含むことを避け,均一な生息状況の 調査地域を設定する。
	- ・調査は,地域個体群の分布域の一部を切り取る形で実施することが多いと思われるが, その際には,都市部の市街地辺縁など,分布域の境界部(海岸,湖岸,河畔などを除 く)を避ける。
	- •可能な限り大きな面積で調査を実施することで、できるだけ多くの個体(数十頭)の 行動圏を含むように調査地を設定する。
	- ・調査の実施にあたっては,あらかじめ土地所有者の了解を得る。

一例として,渡島半島地域南西部における調査では,メスの生息密度が 1 平方キロあ たりおよそ 0.2 頭の地域に約 200 平方キロの面積で調査地を設定した。この場合に,1 平方キロあたり 0.14~0.33 頭の 95%信頼区間で推定が可能であった。

- 2. 被毛採取装置の設置数と配置
	- ・調査地内にできるだけ多くの被毛採取装置を設置する。
	- •誘引餌などに執着して繰り返し被毛採取装置を訪れるトラップハッピーや,誘引餌を 利用できないことを学習することで装置を忌避するトラップシャイといった,被毛採 取装置そのものがヒグマの行動に与える影響を抑えるため,被毛採取装置間に一定の 距離を確保する。
	- ・空間明示型標識再捕獲生息密度推定モデルは,ヒグマの移動に関する情報を利用する ことから,均一な配置(例えばグリッドを設定してグリッド内に決められた数の装置

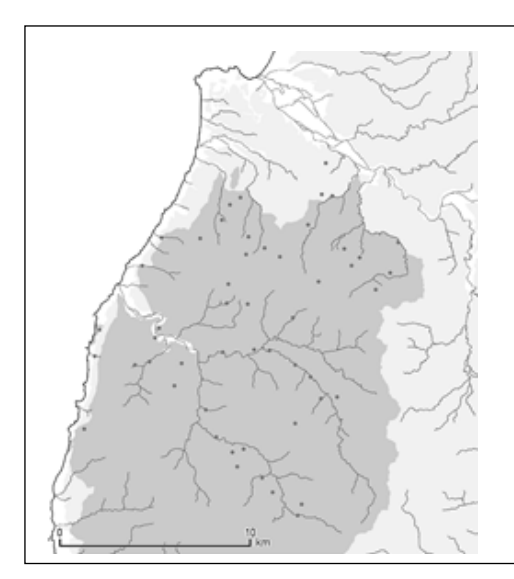

渡島半島南西部での調査実施例:被毛採取装置 を黒点で示した。渡島半島南西部の調査では, およそ 1km を被毛採取装置間の最短距離とし て,左の図の様な配置を行った。

を設置するなど)は避ける。

- ・見回り効率の観点から,一定の林道網が整備された調査地が望ましく,採取装置の位 置は林道から近い方がよい。
- ・入林者が接近することによる危険防止や,いたずらなどを避ける観点から,林道から 目に付きづらいところに設置する必要がある。

#### 2. 被毛採取装置の設置場所と装置の構造

- 1. 設置場所の条件
	- ・被毛採取装置を設置する場所は,ササが高密度で生育している場所を避ける。
	- ・ササの密度が高い場所に設置しなければならない場合は,装置の周囲および装置内, 林道等からのアクセス路の刈り払いを実施する。
	- ・設置場所は,できる限り林内を選択し,装置の上部が開けた場所は避ける(鳥類に誘 引餌を取られることを防止するため)。
	- ・被毛採取装置設置地点の下見の際には,調査実施時に誘引餌を吊すためのロープを架 けるための立木があることを確認しておく。
	- ・誘引餌は,装置中央部分に吊すことが望ましく,またヒグマにロープをいじられない ように,ロープを架ける立木は装置の外部にある方が良い。地上 4~5m に横枝が張 り出しているようなものが利用しやすい。

#### 2. 被毛採取装置の構造

- ・被毛採取装置は,周囲がおよそ 20m の多角形(四角形~六角形)で,地上から 40cm と 60cm の位置に有刺鉄線を張り巡らせた構造を基本とするが(図 2-1),有刺鉄線 の高さは調査地域のヒグマの体サイズを考慮して調節する。
- ・角の部分は直径 10cm 程度の木杭を用いるか,可能な場合には立木を利用する。
- ・有刺鉄線はできるだけ張力をかけて設置する。
- ・有刺鉄線を 1 段にする場合は,地上 50cm の位置に張り巡らせる。
- ・2 段に張る場合は,装置内への侵入に対して慎重な個体への対応として,多角形の頂 点に,上段の有刺鉄線から外側斜め下方に約 60 度の角度で有刺鉄線を付加し,周囲 を回り内部に侵入しない個体の被毛を採取できる構造にすることで,採取効率の向上 を期待できる(図 2-2)。
- 3. 誘引餌の選択と設置
	- ・誘引餌は,調査地における通常のヒグマの食物資源から選択する。
	- ・誘引餌を鳥類に取られないように,可能であれば金網などで保護する。
- ・被毛採取装置を横切る位置の両側にあり,ヒグマにロープをいじられないようにトラ ップから数メートル離れた位置の立木にロープをかけ,装置のできる限り中心に近い 位置の地上 3m 程度(高くなりすぎないように注意する)に誘引餌を吊す(吊す高さ は調査地域のヒグマの体サイズを考慮して調節する)。
- ・立木に登ったヒグマに誘引餌を取られないように,誘引餌を吊した位置の付近に他の 立木がないことを確認する。

渡島半島地域南西部における調査では,サクラマス,サケを用いており,道東地域で はエゾシカを用いた例がある。

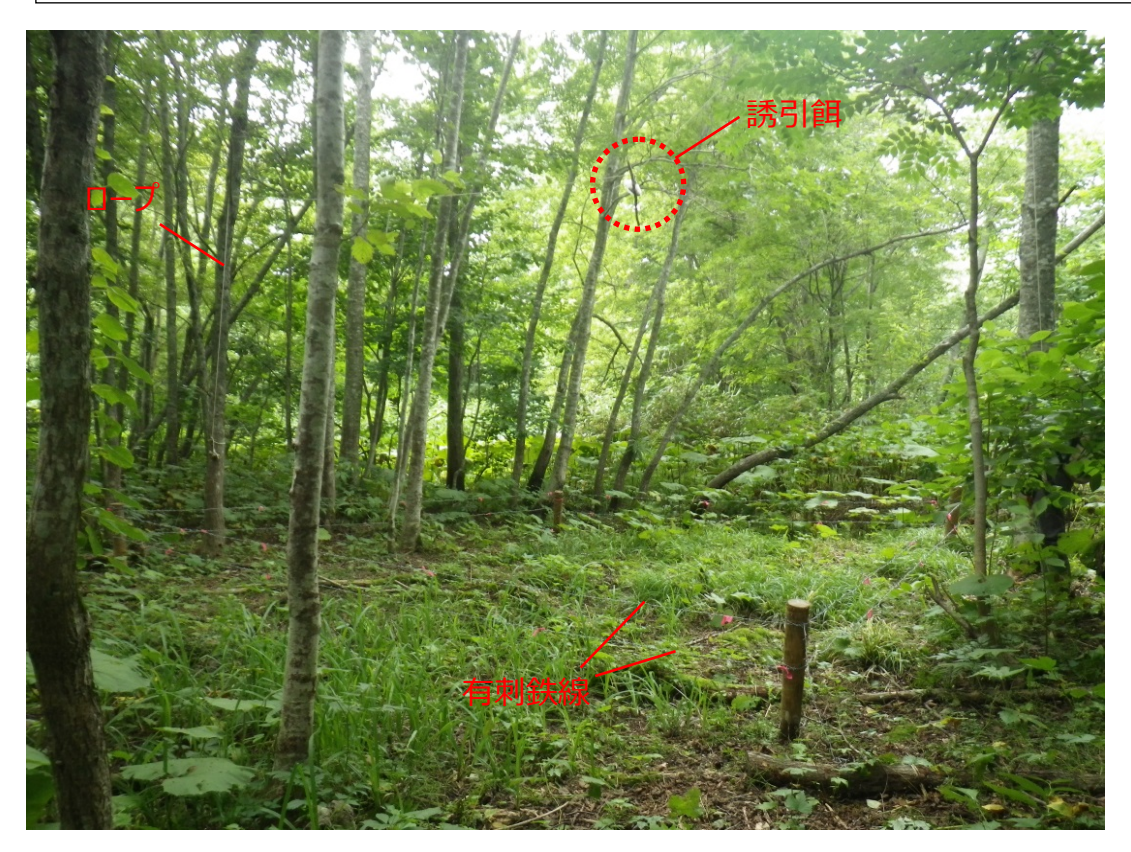

図 2-1 被毛採取装置設置の一例(地上高 40cm, 60cm の 2 段張り)

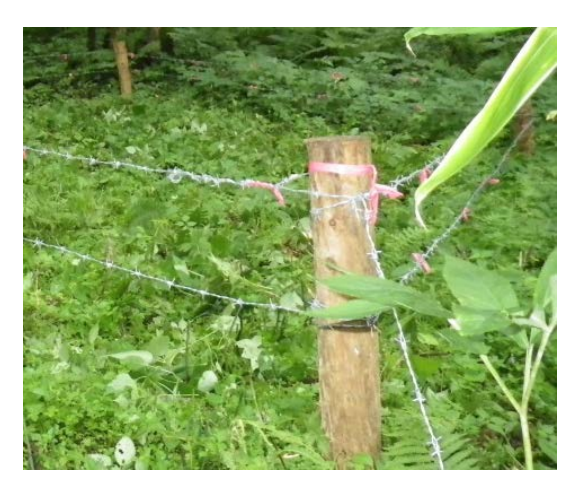

図 2-2 角の部分に付加した有刺鉄線

### 3.調査時期とセッション数

- 1.調査時期
	- ・融雪後できるだけ早い時期から開始し,8 月中旬までに調査を終える。

8月下旬頃以降,換毛によりクマ類の被毛は抜けにくくなり被毛採取効率が低下す ること,また,この時期以降に採取された被毛試料の遺伝子分析成功率は季節が進む につれ徐々に低下することから,8月中旬までに調査を終える。したがって,できる 限り多くのセッション数を確保するためには,早い時期に調査を開始することが必要。 また、秋季は堅果の豊凶によってヒグマの行動が変動するため、この時期の調査は密 度推定には適さないことにも注意が必要である。

- ・調査対象地域の閉鎖性を担保できない場合,調査期間を必要最小限に留める。 調査期間を必要以上に長く設定すると,個体の移出入による生息密度の変動は避け られなくなるためである。(ただし,生息密度推定ではなく調査対象地域を利用する個 体のプロファイリングを目的とする場合には調査時期や期間にこだわる必要はない。)
- 2.セッション数
	- ・調査期間内にできる限り多く実施する。
	- ・調査実施前にダミーデータによってセッション数の検討を行うことが望ましい。

#### 4. 回収試料の取り扱い

- 1.野外
	- ・有刺鉄線の刺ごとに別々の試料として扱う。

同一セッションで複数個体が同一の被毛採取装置を訪問する場合があるため、複数 の刺に付着した被毛試料を混ぜると、複数個体の被毛が混ざり個体識別ができなくな るおそれがある。

・素手で試料に触れない。

DNA を分解してしまうおそれがあるため,ピンセット等の採取道具もしくはゴム 手袋等を利用して被毛試料を採取する。1試料を採取するたびに,ピンセット等をア ルコール綿で拭うかライター等で焼く、もしくはゴム手袋を交換するなどして、次に 採取する被毛試料に DNA を持ち越さないよう配慮する。

- ・被毛試料は紙封筒等の通気性のある袋(以下,サンプルバッグ)に採取する。 DNA は湿度の影響により分解されるため、密閉容器に採取してはならない。
- ・サンプルバッグには試料番号,採取年月日,採取場所を必ず記載する 密度推定の際に年月日と場所の情報は重要となるため,記載漏れの無いよう注意す

る。予めサンプルバッグに試料番号と,採取年月日お よび採取場所記入欄を印刷しておくと良い(印刷例: 図 4-1)。

- 2. 採取後
	- ・サンプルバッグごと乾燥させる。

常温で自然乾燥させるか,乾燥機等を利用して乾燥 させる。十分に乾燥させたら,濡れないようビニール 袋等に入れ冷凍するか,シリカゲル等で乾燥状態を保 ちながら常温で保管する。このように保管すれば少な くとも 1 年間は遺伝子分析が可能である。

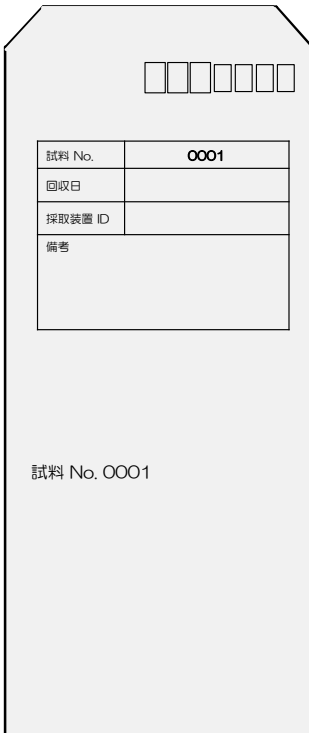

図 4-1 サンプルバッグ例

# 5.遺伝子分析の方法

以下に,遺伝子分析の手順を示す。

1.個体識別に使用する遺伝子マーカーを選択する

調査対象とする個体群によって,個体識別に適した遺伝子マーカーのセットや必要なマ ーカーの数は異なる。したがって,その地域の試料を初めて分析する場合には,予め複数 個体(数十個体)の有害捕獲個体等の筋肉試料などから DNA を抽出し,その地域の個体 識別に適した遺伝子マーカーとその数を選択しておく(使用する遺伝子マーカーの例を表 5-1 に示す)。また,マイクロサテライト遺伝子を 1 つずつ増幅していると時間も労力も かかってしまうため,1 回の PCR で複数の遺伝子座を増幅できるマルチプレックス PCR の導入を推奨する。遺伝子マーカーの組み合わせによっては,マルチプレックス PCR で の増幅が悪い場合があるため、いくつかのマーカーの組み合わせを検討しておく(ヒグマ における組み合わせ例は,玉手ら(2012)参照)。

#### 表 5-1 使用する遺伝子マーカーの例

FAM, NED, VIC は蛍光標識を示す。

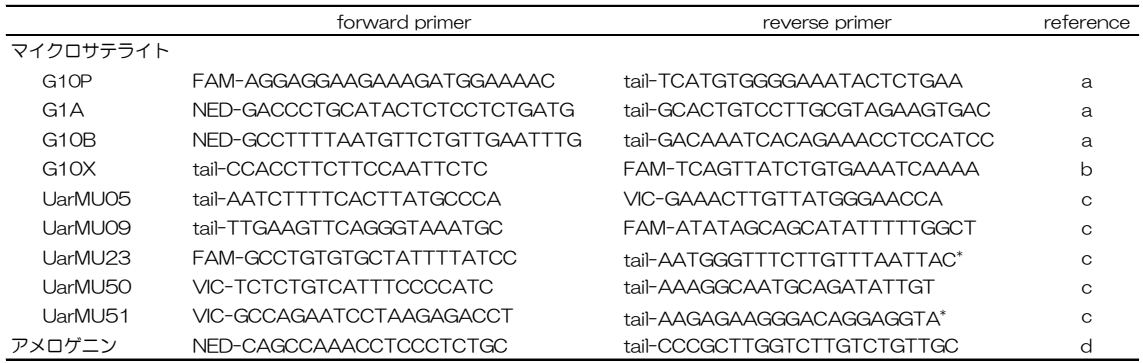

a: Paetkau et al. 1995, b: Paetkau and Strobeck 1998, c: Taberlet et al. 1997, d: Yamamoto et al. 2002. \*internal primer

#### 2.DNAを抽出する

実体顕微鏡にて被毛試料の毛根の有無を確 認し,毛根のあるもののみサンプルバッグご とに 10 本ずつ抽出し(10 本に満たない場 合はすべて抽出に用いる),毛根部分を切り取 る。なるべく先の細いハサミとピンセットを 用いると切り取りやすい。DNA 抽出キット は様々なものが販売されており, DNA extractor FMkit (和光純薬), ISOHAIR (ニ ッポンジーン)などがある。抽出方法はキッ トに添付されている説明書に従う。

3.マイクロサテライト遺伝子の増幅~個体 識別(図 5-1)

ここでは,マイクロサテライト 9 座位を 3 座位ずつ 3 組のマルチプレックス PCR で増 幅する場合の分析方法について述べる。

①マイクロサテライト遺伝子の増幅およびフ ラグメント解析

2で抽出した DNA を templateDNA とし て,全ての試料についてまず 2 組のマルチプ レックス PCR を実施し、得られた増幅産物 を蛍光強度に応じて希釈する。DNA シーケ

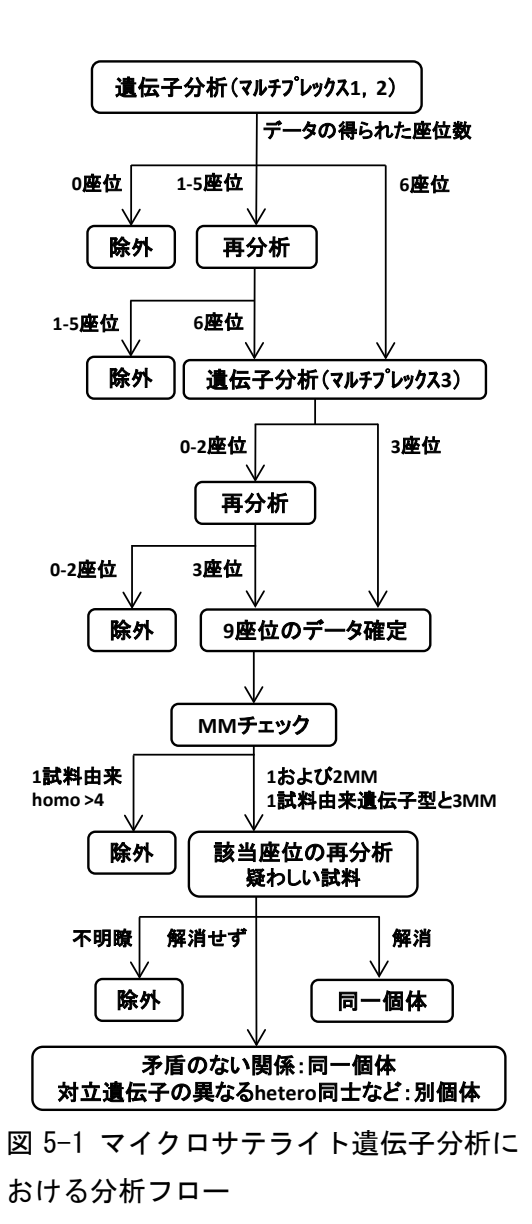

ンサ-を用いてフラグメント解析を行う。6 座位ともデータの得られなかった試料につい ては,データを破棄しその後の分析を行わない。1~5 座位でデータが得られた試料は, データの得られなかった座位について templateDNA 量を 2 倍にして再度増幅を試みる。 その際,再分析対象の遺伝子座が 1 つのマルチプレックス PCR の組み合わせの中に複数 ある場合はマルチプレックス PCR によって,単一の遺伝子座の場合は通常の PCR によっ て再分析を実施する。2 回目までの分析によって,全ての遺伝子座の遺伝子型を決定でき た試料のみを 3 組目のマルチプレックス PCR による分析に用いる。3 組目のマルチプレ ックス PCR に関しても,先行して分析を行った 2 組と同様に実施し,全ての座位で遺伝 子型を決定できた試料のみを次の工程(MM チェック)へ進める。 ②遺伝子型の照合(MM チェック)

9 座位全ての遺伝子型を決定することができた試料について,プログラム GENECAP (Wilberg and Dreher 2004)を用いた対立遺伝子のミスマッチ (MM)の検出を実施 する。検出された 1MM および 2MM(対立遺伝子が 1 あるいは 2 箇所で MM の組み合 わせ)について,遺伝子型に疑いのある方の試料(例えば homo/hetero の MM におい て dropout が疑われる homo の試料など)の該当する座位を対象として,PCR による増 幅からフラグメント解析までを再度実施する。

③遺伝子型の一致・不一致の判定1

dropout が疑われても homo を示す遺伝子型を多数の試料が共有する場合は,データ に信頼性があると考えられることから,明瞭な hetero を示す試料と別個体として扱う。 ④単独試料の精査~再分析および除外

他に同じ遺伝子型を示す試料がない試料について,手作業で遺伝子型を照合し, GENECAP では検出が不可能な 3MM を検出し,1MM や 2MM と同様に遺伝子型に疑 いのある方の試料の再分析を行う。他に同じ遺伝子型を示す試料がなく, homo の遺伝子 型を示す座位が 5 座位以上のものは,架空個体の誤認防止のためデータセットから除外す る。

⑤遺伝子型一致・不一致の判定2

他に同じ遺伝子型を持つ試料がなく,再分析結果によっても解消されなかった1~3MM のうち,矛盾のないもの (dropout の発生で説明がつくもの) については,同一個体とし て扱う。

⑥データが不明瞭な試料の除外

全工程をとおして再分析を行った試料のうち,分析ごとに dropout では説明がつかな いような結果の変化があったものなどは,試料の劣化等が疑われ,遺伝子型の決定が不可 能なため,後の解析から除外する。

なお,マルチプレックス PCR および通常の PCR の反応液の組成と反応条件をそれぞれ 表 5-2 および表 5-3 に示した。

#### 表 5-2 PCR 反応液の組成

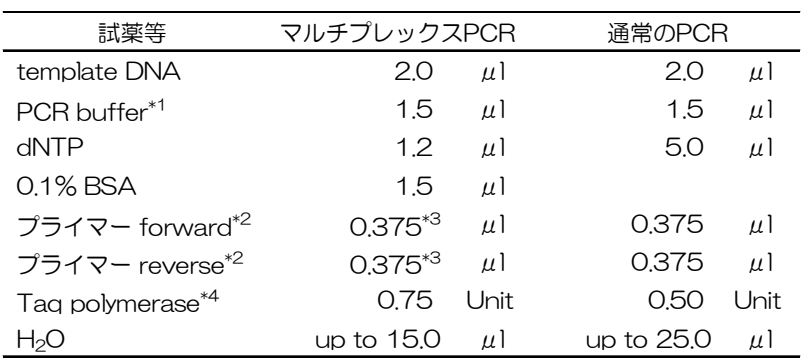

\*1: マルチプレックスPCRでは10x buffer,通常のPCRでは2xbuffer

\*2: 20pmol/μlに調整したものを使用する。

\*3: 選択した各プライマーにつき0.375μlを反応液に混合する。

\*4: マルチプレックスPCRではExTaq HS (TAKARA), 通常のPCRではKOD(TOYOBO)を使用。

#### 表 5-3 PCR 反応条件

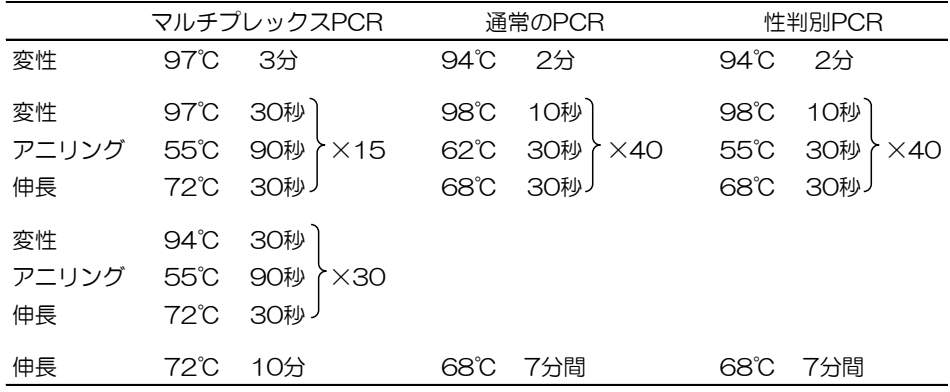

#### 4.雌雄判別

PCR 反応液の組成を通常の PCR(表 5-2)と同様にし,アメロゲニン遺伝子(表 5-1) を増幅する。PCR の反応条件は表 5-3 に示した。マイクロサテライト遺伝子と同様にフ ラグメント解析を行う。大小 2 つのサイズのフラグメントが得られたもののうち,フラグ メントサイズの大きい方の波形の高さが低いパターン(基本波形; 図 5-2a)をオスとす る。波形の高さのバランスが逆になった場合(図 5-2b, c など)は,遺伝子の増幅からフ ラグメント解析までを再度実施する。また,フラグメントサイズの大きい方の波形のみが 得られたもの(図 5-2d)をメスとするが、他に同じ遺伝子型を持つ試料がない場合につ いても遺伝子の増幅からフラグメント解析までを再度実施する。

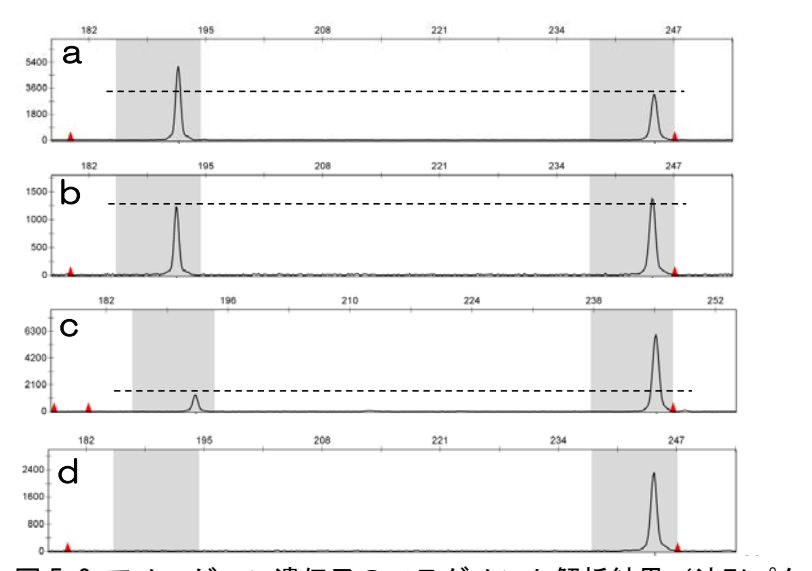

図 5-2 アメロゲニン遺伝子のフラグメント解析結果(波形パターン)の例 a: オス判定基本波形パターン,b, c: 大小 2 つのフラグメントサイズの波形が得られるが再分析対象と なる波形パターン,d: メス判定基本波形パターン 横軸はフラグメントサイズを,縦軸は蛍光強度を示す。

# 6.密度推定モデルとインターフェイス

1.はじめに

本プロジェクトにおいては,空間明示型標識再捕獲モデル(Borchers&Efford 2008) を用いた推定のための R パッケージ secr のための追加インターフェイスを作成した。デ ータハンドリング,作図,モデル選択などの機能を付加し,利便性の向上を図った。本マ ニュアルでは,追加インターフェイスを用いた生息密度推定を行う手順を説明する。

2.準備するデータ

下記の 4 つのデータファイルを.csv ファイルとして準備する。なお, 列名はユーザーが 定義する説明変数以外を変更しないこと。また,個体番号,個体ラベル,セッション番号, トラップ名,トラップ番号はファイル間で統一されている必要がある。4 つのファイルは 一つのフォルダに入れておく。

#### ①捕獲履歴

どの個体が,どのセッション,どのトラップで検出されたかを示すデータ。下記のよ うな 5 列のデータとなる。

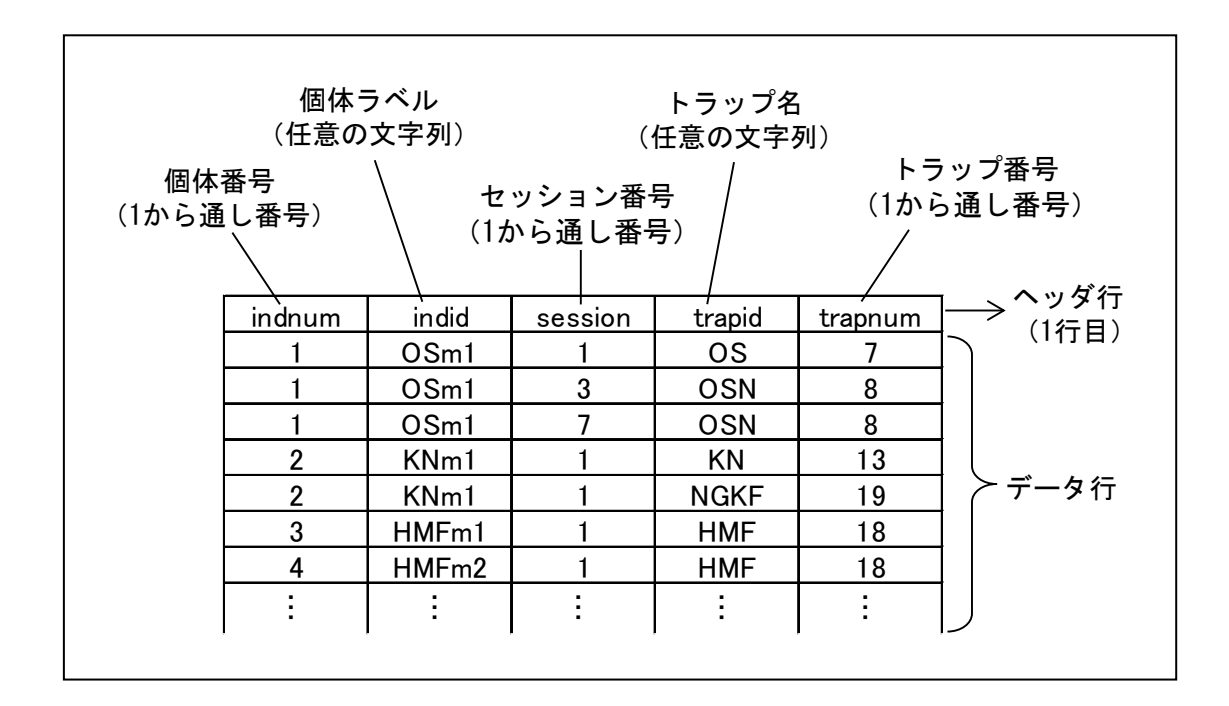

②トラップ位置

トラップごとの位置情報。下記のような 6 列以上のデータとなる。

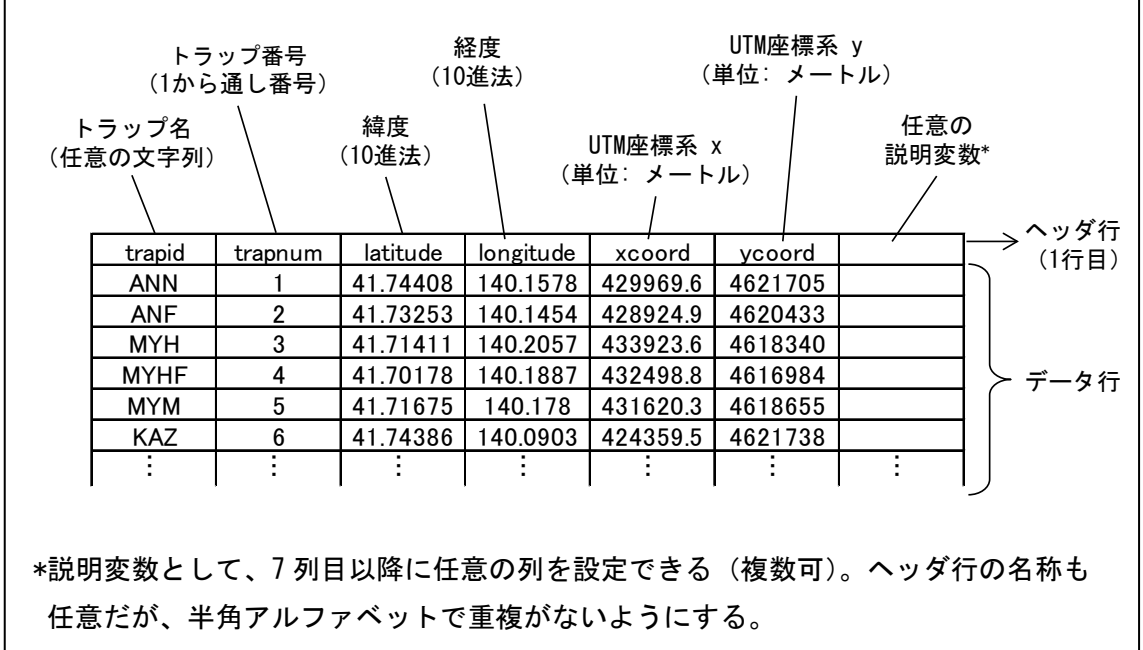

③検出個体の情報

検出率に影響を与える検出個体の状態(性別など)を設定する。下記のような 2 列以 上のデータとなる。

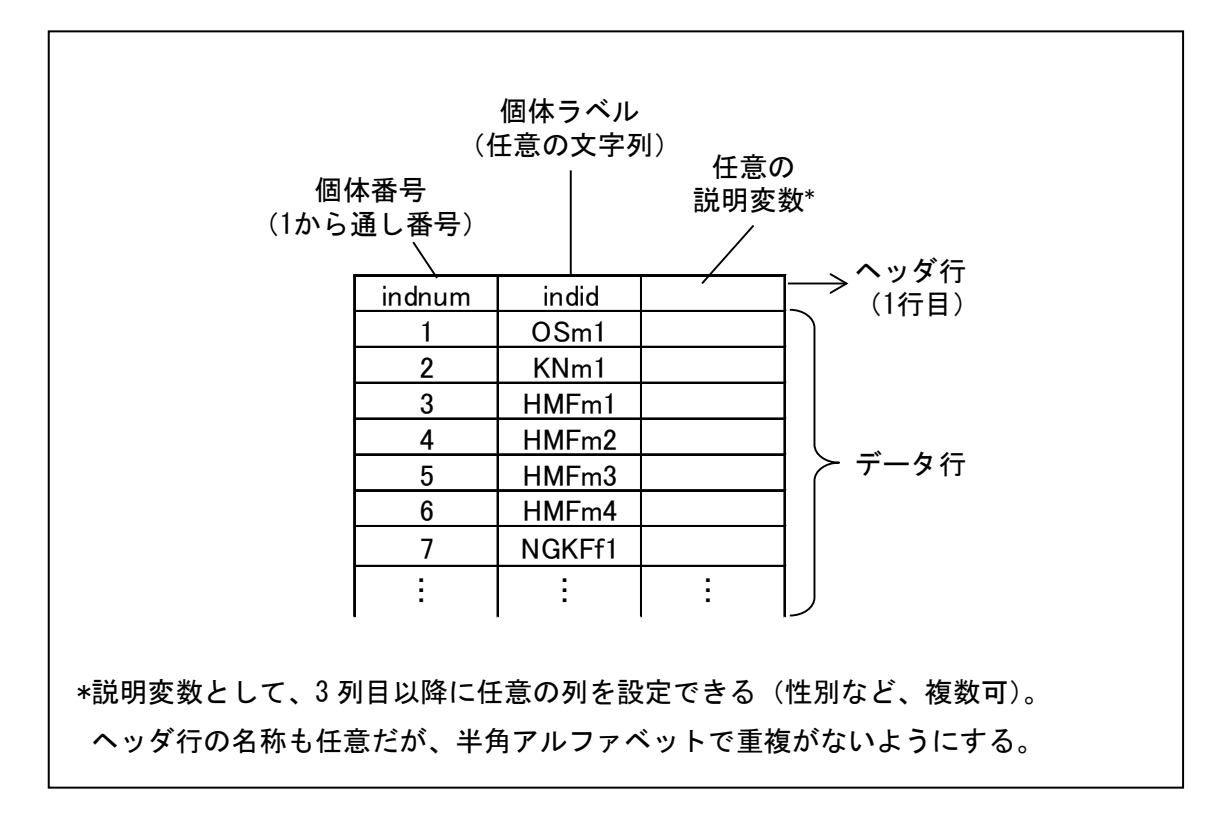

④セッションの情報

セッションごとの状態を設定する。下記のような 1 列以上のデータとなる。

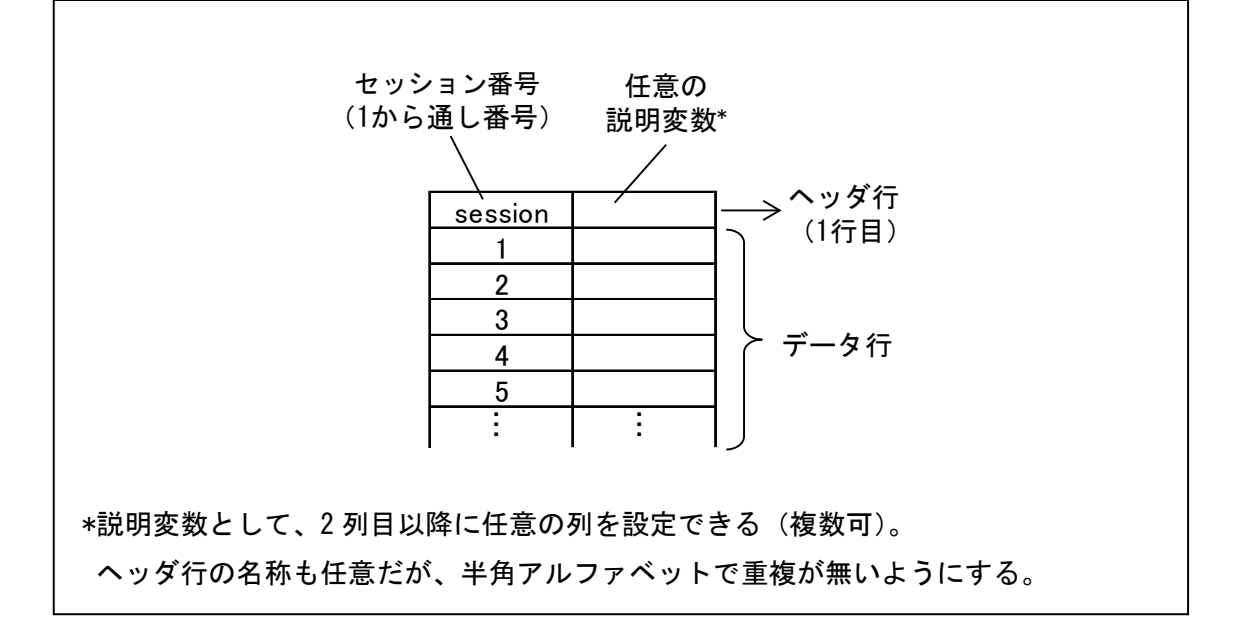

3. Rのインストール, パッケージ secr と追加インターフェイスの導入

以下の操作は R 上で行う。R はフリーの統計解析環境で,http://cran.r-project.org/ からダウンロードして. インストールする。インストールしたら R を起動し, パッケージ secr をインストールする。また, 追加インタフェース ("secr\_suppl.r") を道総研 Web サイト(http://www.ies.hro.or.jp/katsudo/shizen\_kankyo/index.html)からダウン ロードし,データファイルと同じフォルダに格納する。

4.操作手順

以下の手順は, R およびパッケージ secr インストール後, CUI に入力またはコピーペ ーストすることで行う。なお, ソースコードファイル (secr\_suppl\_example.r)は道総 研 Web サイト (http://www.ies.hro.or.ip/katsudo/shizen\_kankyo/index.html) か らダウンロード可能である。

①ワーキングディレクトリ設定~ファイル読み込み

##ワーキングディレクトリ設定 setwd("パス名") #関数 setwd はワーキングディレクトリを設定する関数。ここでは先にデータファイル を入れたフォルダを指定する。なお、階層の区切り記号は"¥"ではなく"/"とする

つづき

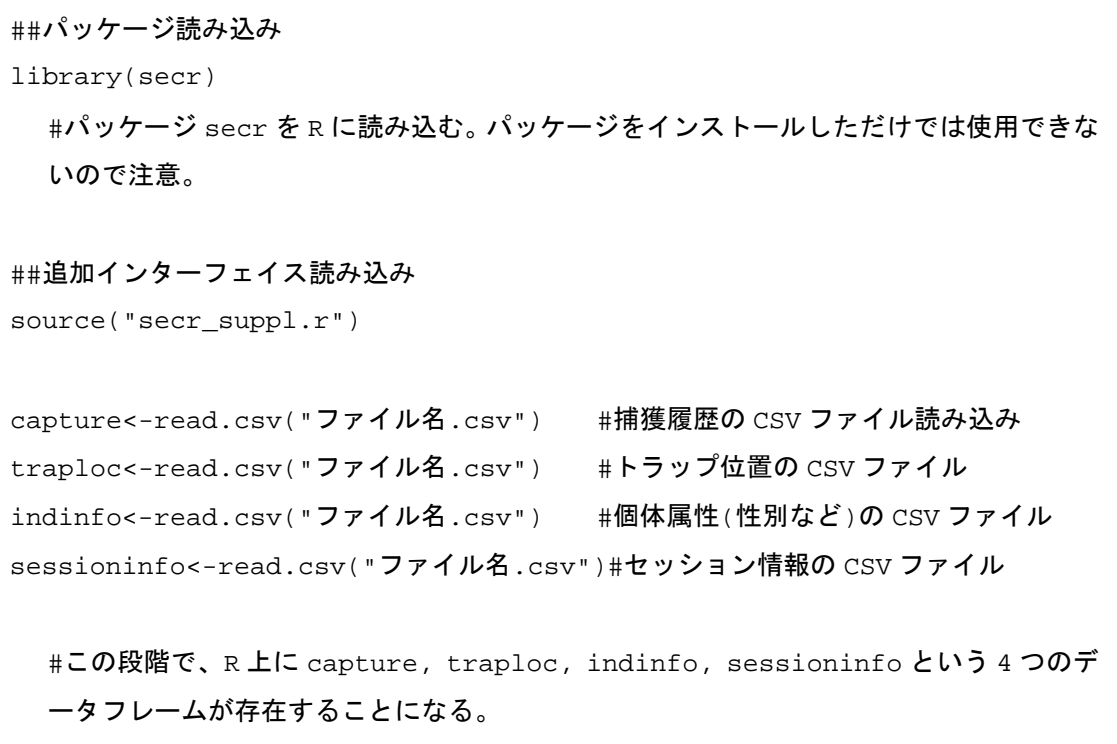

②データの成形~作図~推定

##データの成形 sumcap0<-sumcap(capture,traploc,sessioninfo) #sumcap は検出個体数、トラップ数、セッション数を長さ 3 のベクトルとして返す自作 関数 its<-capdata2its(capture,sumcap0[1],sumcap0[2],sumcap0[3]) #capdata2its は自作関数で、その返り値は、検出個体、トラップ、セッションごとに 検出(1)、不検出(0)を示す 3 次元行列 ##作図 plotcr(its,traploc\$longitude,traploc\$latitude) #トラップの位置と、個体ごとに検出されたセッション番号と位置が作図される(図 6-1)

つづき

##secr データ作成

secrdata<-make.secrdata(its,traploc\$xcoord,traploc\$ycoord,data.frame (sex=indinfo\$sex))

#パッケージ secr の密度推定関数に入れるデータ形式に変換する。個体ごとの状態(性 別など)を説明変数にする場合は、data.frame(sex=indinfo\$sex)のように 4 番目 の引数としてそのデータフレームを与える。この例の場合、sex という説明変数を考慮 することになる。

##secr によるパラメータ推定

secrres<-secr.fit(secrdata,model=list(D~1,g0~sex+ps+b,sigma~sex),buf fer=5000,CL=T,timecov=data.frame(ps=sessioninfo\$ps))

#この関数で行動圏サイズや検出率など、密度推定に必要なパラメータを推定する。引 数 model=list(D~1,g0~sex+ps+b,sigma~sex)で、密度 D、距離 0 の捕獲率 g0、 行動圏サイズ sigma の説明変数を指定している。説明変数なしの場合は~1 とする。な お、セッションごとの状態を説明変数にする場合、引数 timecov=data.frame(ps=sessioninfo\$ps)のようにここでデータフレームを指 定する。この場合、セッションごとの状態を表す説明変数 ps を考慮することになる。 また、g0 の説明変数にある b はトラップシャイ/トラップハッピーの効果に相当する。 これは事前にユーザーがデータを与えなくても使える組み込み説明変数の 1 つであり、 他にも直線的な時間トレンドを示す説明変数 T などがある。

他の組み込み説明変数は Rの CUI に?secr.model.detection と入力して表示される ヘルプで紹介されている。また、引数 buffer は、トラップの bounding box の外側の どれくらいの範囲にいる個体がトラップに到達可能かを事前に設定するためのもので ある。この例では、先験的な知識から 5000m の距離から来る個体はわずかであり、密 度推定において無視できると仮定している。この値を小さくすると計算量が減って推定 が早くなるが、精度が落ちるので慎重に設定する。

##密度計算

derived(secrres)

# secr.fit で得られたパラメータから、密度を計算する。

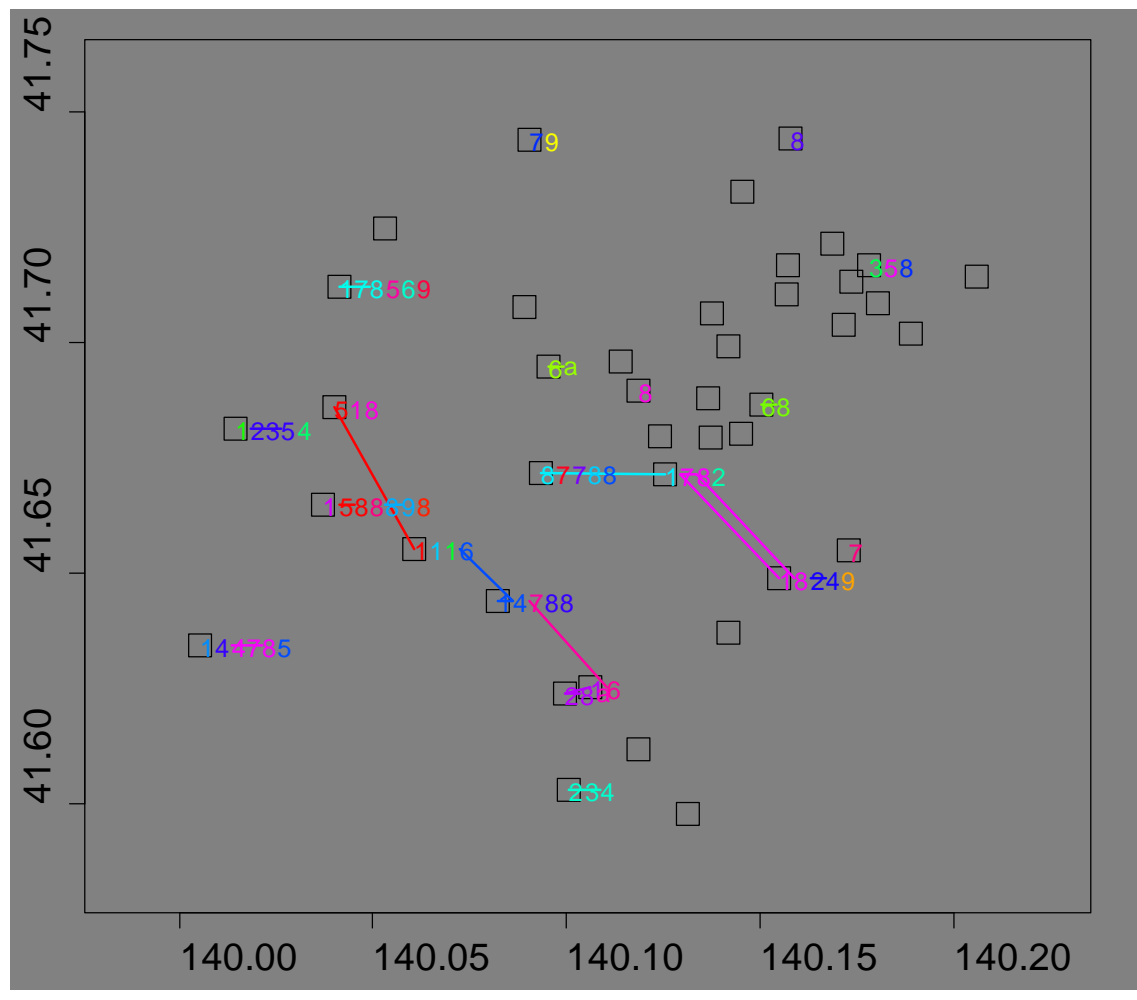

図 6-1 自作関数 plotcr による検出履歴の作図例(□はトラップ位置,検出個体ごとにト ラップの横に検出されたセッションを記録。同一個体の複数回検出は線で繋いだ。)

②モデル選択

モデルの説明変数を増やしていくと,手持ちのデータへのあてはまりはよくなるが, 過度に複雑なモデルは密度推定の確かさを下げる。データへのあてはまりが良く,シン プルなモデルの予測精度が平均的には高い。複数の候補モデルを推定し, AIC の比較に 基づく best model を選択する自作関数 secr.selection の使用法を説明する。

#### ##候補モデルをリスト形式で指定

models<-list(

```
list(D~1,g0~sex+ps+b,sigma~sex),
list(D~1,g0~sex+ps+b,sigma~1),
list(D~1,g0~ps+b,sigma~sex),
list(D~1,g0~sex+b,sigma~sex),
list(D~1,g0~sex+ps,sigma~sex),
list(D~1,g0~ps+b,sigma~1),
list(D~1,g0~sex+b,sigma~1),
list(D~1,g0~sex+ps,sigma~1),
list(D~1,g0~b,sigma~sex),
list(D~1,g0~ps,sigma~sex),
list(D~1,g0~sex,sigma~sex),
list(D~1,g0~1,sigma~sex),
list(D~1,g0~sex,sigma~1),
list(D~1,g0~ps,sigma~1),
list(D-1,q0-b,sigma-1),
list(D~1,g0~1,sigma~1)
)
```
##推定

buffer<-5000

secrselect2003<-secr.selection(models,capthist=secrdata2003,buffer= buffer,CL=T,timecov=data.frame(ps=sessioninfo\$ps))

# 7.推定結果の評価と取り扱い

1.はじめに

遺伝子マーカーによる個体識別によって得られた標識再捕獲データセットを,空間明示 型モデルを用いて解析することで、現時点で最も効率的かつ確度の高いヒグマの生息密度 推定を行うことができると考えられる。しかし,野外調査で得られた結果には必ず不確実 性がつきまとうことから,推定結果を正しく評価した上で適切に活用する必要がある。本 節では,その考え方について記述する。

#### 2.データセットの検討

本手法によるヒグマの生息密度推定に欠かせない必要な条件を,得られたデータセット が満たしているかの検討をしなければならない。推定結果を左右する要因として,大きく ① 分析に供する試料数と識別個体数

② 異なる被毛採取装置設置場所における再識別個体数

の二つが挙げられる。①,②とも,調査地の面積規模や被毛採取装置の設置数,セッショ ン間隔とセッション数,調査対象地域におけるヒグマの生息密度,遺伝子分析成功率など が影響すると考えられる。これらの要因によるデータセットへの悪影響を回避するために 必要な調査デザインの留意事項についてこれまで記述してきたが,実際に得られたデータ セットを注意深く観察することで,推定結果の信頼性やバイアスに関する情報を得られる と考えられる。

まず,極端に試料数や識別個体数の少ない事例については,推定結果の確度が著しく低 いことについて留意すべきである。次に空間明示型モデルによる解析では、被毛採取地点 間の距離分布からヒグマの行動圏サイズを推定するため,異なる被毛採取装置の設置場所 で同一個体が識別される事例が一定数確保される必要がある。

これらの回答となる具体的に必要な数値については,事例を増やした上での検討が今後 必要であるが,現時点での一つの目安として, 識別個体数 50 頭以上, 異なる被毛採取装 置設置場所での同一個体識別 10 例以上を挙げる。

#### 3.生息密度推定結果の扱い

本マニュアルに沿った調査デザインによって得られたデータセットが,上記の条件を満 たしているときには,空間明示型密度推定モデルで得られた生息密度推定値の確度は最も 高いと考えて良いだろう。しかしそうでない場合には,注意を要する。

まず,試料数の少ないデータセットでは,推定値の誤差幅が広くなる。また,異なる被 毛採取装置での同一個体識別例数の少ない場合には,過大あるいは過小に推定されたり推 定自体ができなかったりすると考えられる。この問題を解決するためには,複数年度の調 査実施によって,年次環境変動の影響を排除することが有効である。特に,本手法による ヒグマの生息密度推定を最初に実施する地域では,環境変動の影響を評価する上でも,ま た,ヒグマの行動圏規模についての生物学的情報を得る上でも,現地調査を2箇年以上実 施するデザインを組むことが望ましいと結論づけられる。

4.おわりに

本マニュアルのほか,平成 21~23 年度環境省環境研究総合推進費事業「クマ類の個体 数推定法の開発に関する研究」の成果として公開されている各種手引きも参照することを 勧める(URL: http://www.bear-project.org/chousatebiki.html)。また,これらのマ ニュアルを読むだけで,ヒグマの生息密度推定調査の全工程を確実に実施することは難し いと考えられることから,十分な準備の下に調査実施体制を構築することが求められる。 特に,推定結果を左右する十分な試料を得るためには,質の良い被毛試料を多数採取し, 高い成功率で遺伝子分析を実施する必要がある。調査地域のヒグマに関する知見を有する 人材の助言を得ながらの被毛採取装置の設置や,遺伝子分析に関する専門家の協力の下で データセットの作成を図ることが,事業を成功させるためのカギとなるだろう。